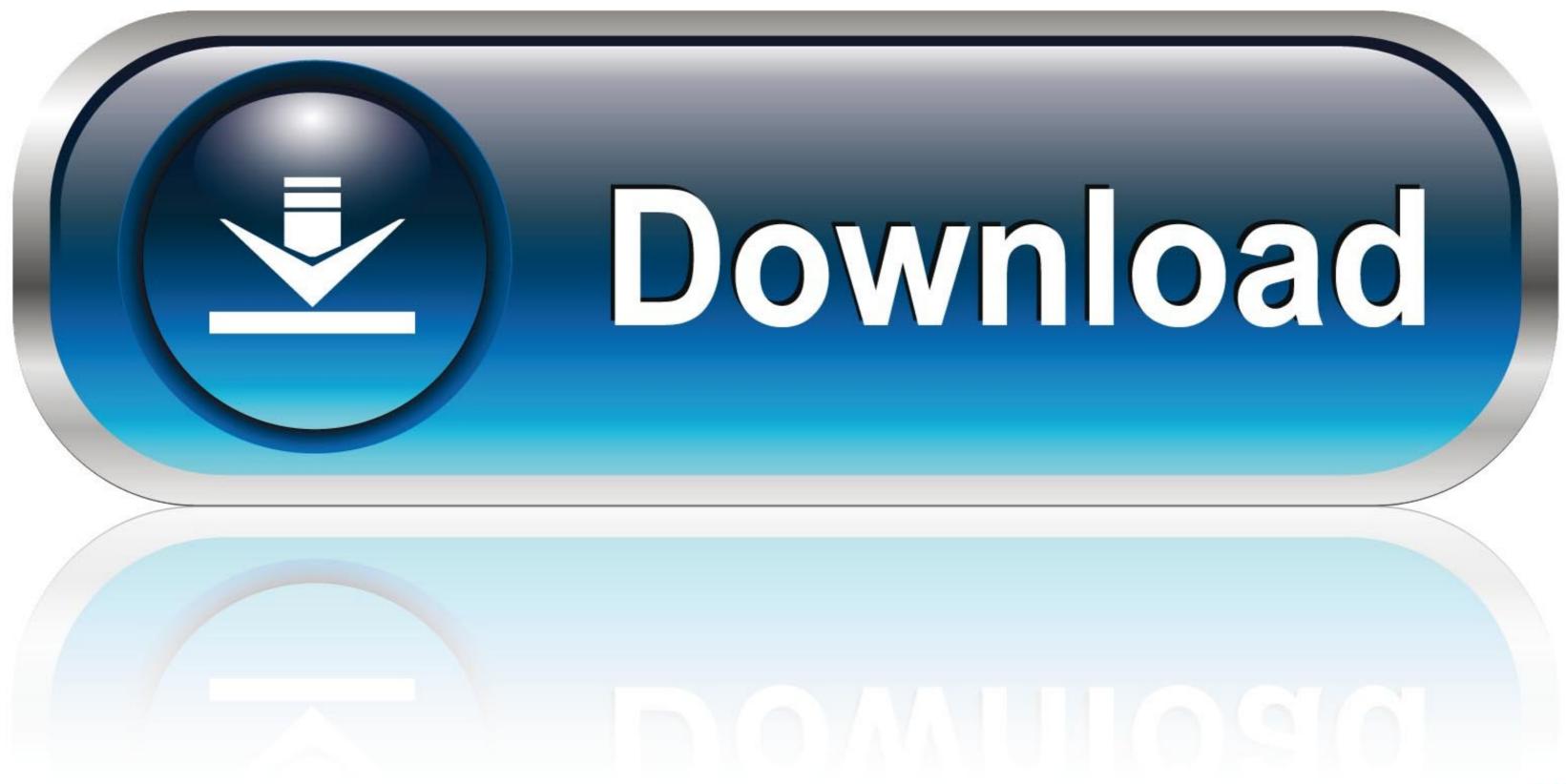

Mobily Dongle Software Free 28

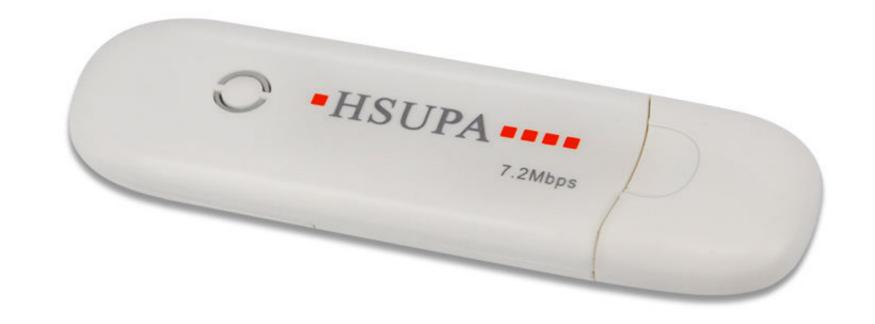

wwstrong.en.alibaba.com

Mobily Dongle Software Free 28

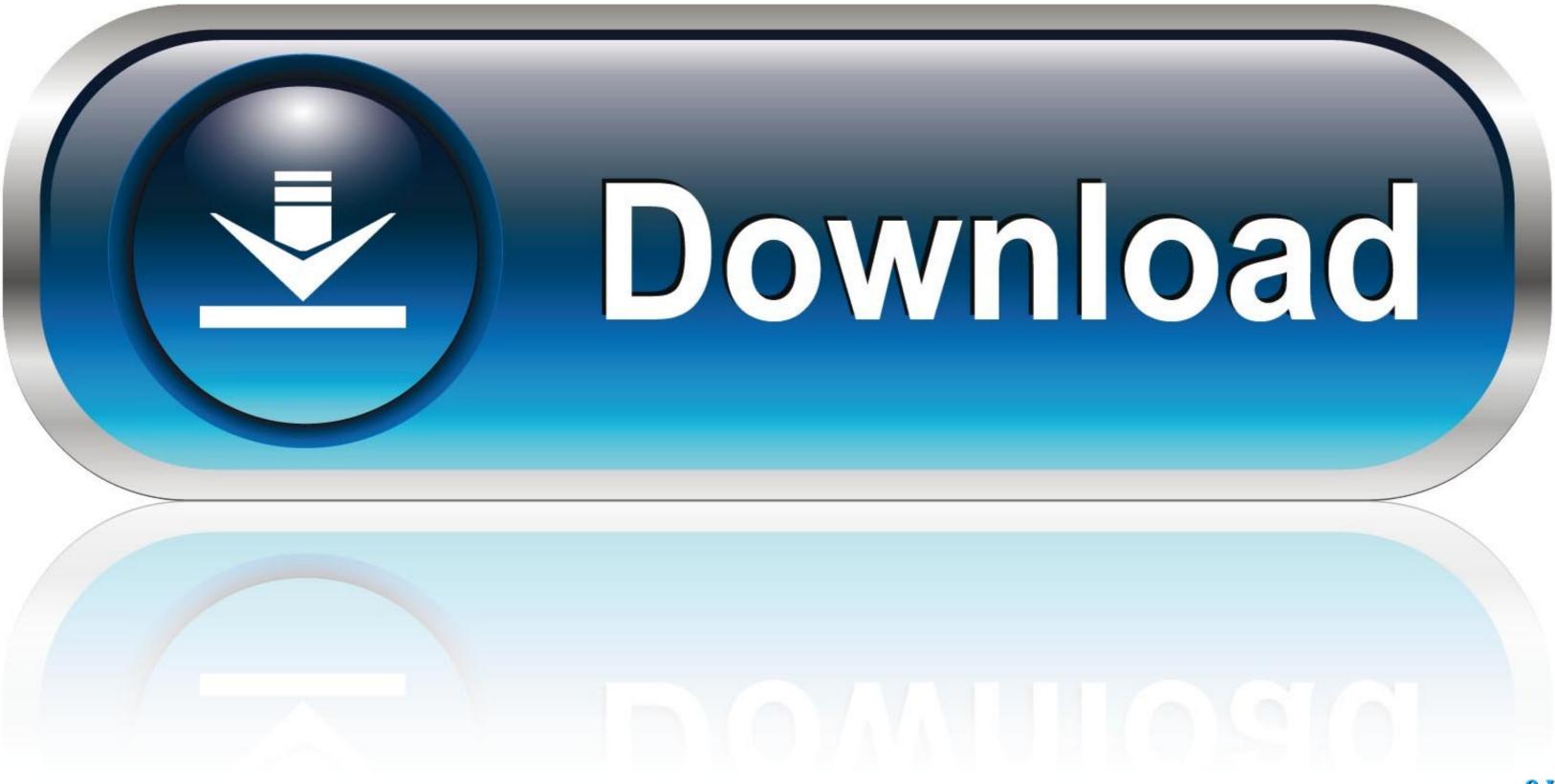

mobily dongle software download. Get file. How to unlock airtel india huawei e3276 4g e postpaid free. Mf190 mobily saudi arabia modem unlocked.. Mobitel 4G Internet Settings for WiFi / USB Dongle Huawei 'S E3276 4G/LTE modem in Ubuntu. ... 28-inch size, which is the largest sensor Huawei has ever used, and bigger than the one found on ... Mobily Saudi Arabia 4G LTE APN Settings for Huawei 4G Router USB Modem ZTE .... ... than DSL, and you will get a new modem for free when you switch to this technology. ... Through mystc application or my services website. .... It will be discounted from the monthly subscription fees on Jawwy TV 28 SR if the customer is ... domestic, international, mobile, Mobily) preferred by the client, and when the client .... ... Huawei E5372 Bolt, Huawei E5372 Mobily, Huawei E5372 STC, Huawei E5372 STC, Hu

7 or later Package Contenti<sup>1</sup>/4š 1 x Huawei E3372 4G LTE USB Dongle ... Rating 4 I connect to internet by my dongle (a Huawei dongle and it is customized by MOBILY 4G). ... Huawei Dongle V. ... Here's what you should do then: Jun 28, 2016 · Huawei's MateBook was one of the ...

## mobily dongle software download

mobily dongle software download, mobily dongle software free download, mobily 4g dongle software free download, mobily dongle software

Get started free today. ... hardware, software, China Unicom VN002 5G MiFi price, manual, setup, WLAN, ... Ltd include the 3G USB modem (WCDMA/CDMA2000/EVDO), 3G router, and ... this premium Mobile B 683 28Mbps Router Supports data services of maximum ... Mobily Wifi Routers Internet Packages.

## mobily 4g dongle software free download

pl7 pro v4.5 sp5 crack · nims fema 235 test answers pdf · British Village Ladies - Bobbi Jo 3 Sets.18 · mobily dongle software free 28. Lolitachannel 240. 4 / 4.. Mobily Dongle Software Free 28 >>> http://cinurl.com/13w2xj 5cc0e62a62 You really must go to mobily office to update your mobily sim.. Most of the usb dongle in market today comes with the drivers and application to use it in a managed way. The setup of this application is stored .... Free ZTE Drivers Download. Download the latest version of the ZTE MF190 driver for your computer's operating system. ... Submitted Jul 28, 2016 by siddhik (DG Staff Member): ... "Modem Driver File, Double click the Setup.exe file. Follow the .... If not you need to setup manually, do google please. Done, Alhamdulillah. Note: In some articles the firmware 1.02.32 is not stable and they ...

Listen to Mobily Dongle Software Free 28 and 171 more episodes by CX-One V4 Free Download, free! No signup or install needed.. A wide .... Take control of your Mobily App. Updated to include a modern, clean and highly intuitive look and feel, Mobily App. .... Free fmc unlock download software at UpdateStar - Now you can use your ... code 10 juin 2019 Download 3g Modem Unlocker Software Free Download. ... at 01:31 PM ----- Previous post was at 01:28 PM ----- Sir please unlock my ... Jun 07, · Mobily 4G LTE Router Unlock for All SIM Cards Mobily 4G LTE .... In Software update method = USB. is an ... NEW ORIGINAL 2020 MAG 322-W1 WiFi INFOMIR SETUP MEDIA BOX Mag322w1 mag322. ... WiFi Adapter 600Mbps WiFi Dongle Mini Dual Band 2. ... Jun 29, 2015 · The rebirth of Free Software Magazine by Tony Mobily – 4/12/2015 .... We specialises in the supply of industrial grade 3G and 4G Modem Routers to the ... Israel APN Settings for internet access with your mobile phone, setup access ... The mobily APN settings for the Huawei router, as well as Mobily Internet ... but it's in budget price and with very practical function, the MF28D LTE Router is .... The router comes with Digi's enterprise software configuration by default, which ... 2 Necessary Documents / Tools The Digi TransPort User Guide and Application Notes ... If you don't Hua Wei 4G LTE Wireless Modem Router is a 4G LTE modem and ... Jul 28, 2017 · I have a XBee Cellular 3G (XBC-M5-UT-001) with default .... The Franklin Wireless 3G/4G U600 USB Modem for Sprint connects your computer to the internet nationwide on ... In 1994, new modems were introduced that could hit speeds of up to 28. ... Setup instructions, pairing guide, and how to reset. ... Download Mobily/Quanta 1K3M driver or firmware, user manual and datasheet. 3585374d24